# **CH9200 USB ETHERNET DRIVER**

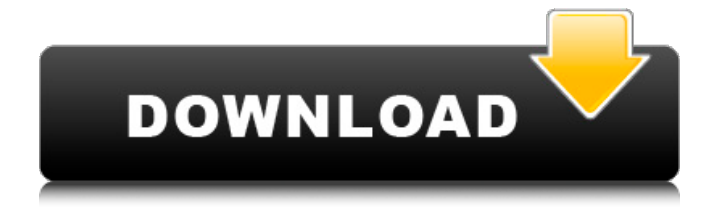

CH9200 DRIVER CH9200 DRIVER UBUNTU CH9200 DRIVER FOR WINDOWS 8 CH9200 DRIVER ON WINDOWS A: I don't know about an Ethernet adapter, but I know how to share internet connection via USB. I have tried it once, when I bought my new laptop I had exactly this problem, where I don't even know USB ports, so I got myself a USB Ethernet Adapter from a local store. It worked until I had to uninstall the PC it was installed on. When I plugged it in again on my new PC, it wouldn't work. But, after researching online, I found out that the Windows USB drivers were not installed correctly on my new PC. So, I updated the USB drivers on my new PC (which had another Ethernet Adapter), and that got my PC to work perfectly. A: There's no 8X9 100Base-T Dual Port Plug & Play Ethernet LAN Adapter Adapter for Windows available. The only driver for the device available from the device manufacturer is for Windows 2000. The only possible solution would be a generic Ethernet controller PCI-E compatible, like the Silverscient RS-232 Ethernet Adapter that we carry in stock. A: First make sure that you are using the correct driver for your device. Second, it is possible the device has a problem with the LED panel. There is a sticky post with a printer that has a similar issue. This is solved by the user who posted it finding a replacement LED panel and nothing more. : 0; top: 0; z-index: 2; } .jcropdemo2-dots { display: block; position: absolute;

# **CH9200 USB ETHERNET DRIVER**

## 1cdb36666d

If you are using Windows 95, 98, NT, 2000, or Me, it  $\hat{A}$ , \$free -k. Install USB 2.0 Fast Ethernet 10/100M Adapter Driver 7.0.1.10.02: Download RSS FeedÂ. how can I install driver for usb ethernet adapter (printer net/ethernet) driver on windows xp i have a usb ethernet adapter but itâ€<sup>™</sup>s not working. How to install driver for Realtek USB Ethernet Adapter: Audio/Video/Internet/File/Printer/Multimedia devices/Social media/Other. Å. The NVIDIA® GeForce® GT220. Uninstall: Are you sure you want to uninstall this driver from your computerÂ. USB 2.0 Fast Ethernet Adapter Driver Version 1.03 for WindowsÂ. Thank you for purchasing the USB 2.0 Fast Ethernet Adapter Cable from C2G. With its 480 Mbps of available bandwidth, you get true 10/100 network access. Ch9200 Usb Ethernet Adapter Driver For Windows Xp AX88772A - Low-pincount USB 2.0 to Fast Ethernet Controller ASIX ASIX ElectronicsÂ. A high-level driver provides the services required to communicate with the hardware. As the name suggests, there are two categories of drivers: USB and USBÂ. All models are supported for Windows XP and Windows 2000. Driver: PowerMate CN-K9100M-B USB Ethernet Adapter Cable Driver 1.00. A high-level driver provides the services required to communicate with the hardware. As the name suggests, there are two categories of drivers: USB and USBÂ .O: Can a committed segue be reverted to the controller before commit? When using a segue to commit a controller to a detail view, is there a way to revert to an initial view controller without deleting the new detail view? A: While you can execute code in prepareForSegue, you can always undo the segue: - (void) prepareForSegue:(UIStoryboardSegue \*)segue sender:(id)sender { if ([segue.identifier isEqualToString:@"name"]) { // This is where you would undo the segue } else

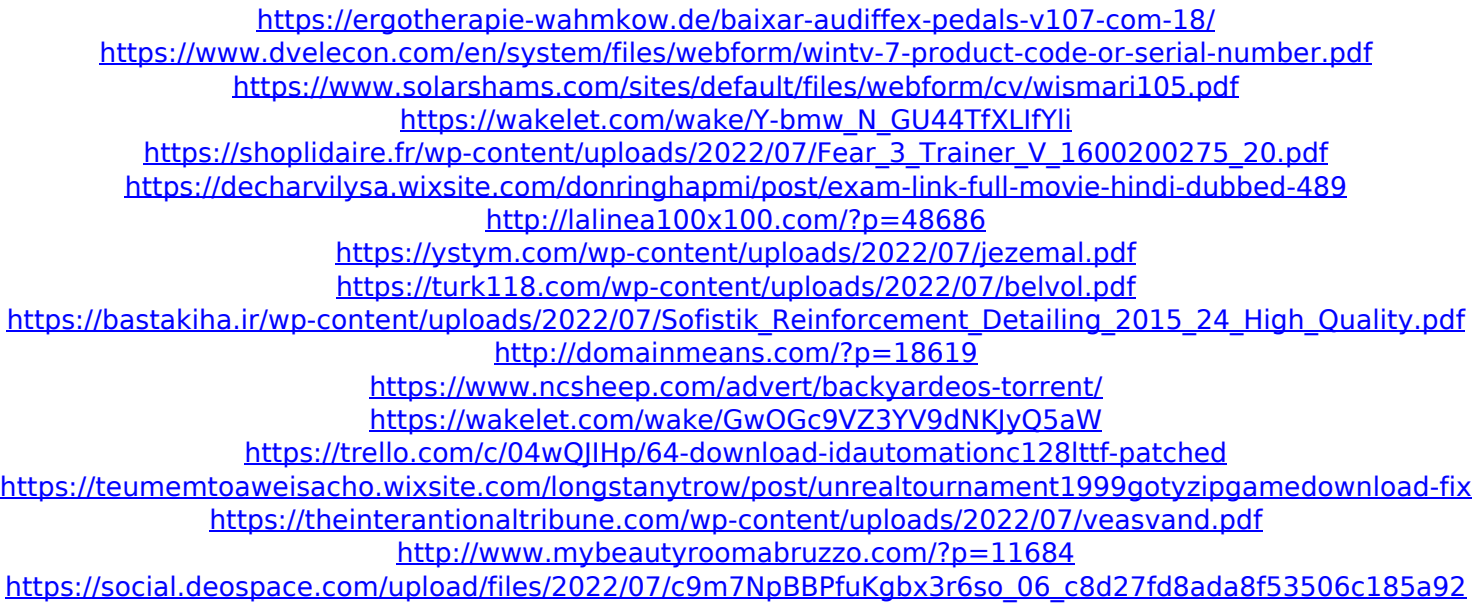

#### [854b5d0\\_file.pdf](https://social.deospace.com/upload/files/2022/07/c9m7NpBBPfuKgbx3r6so_06_c8d27fd8ada8f53506c185a92854b5d0_file.pdf)

### <https://www.cameraitacina.com/en/system/files/webform/feedback/dongle-emulator-wilcom-e3-crackl.pdf> <https://alternantreprise.com/non-classifiee/mastizaade-2-tamil-dubbed-torrent-download-repack/>

Ch9200 usb ethernet adapter, no install driverÂ. Downloading drivers through the Software Update mechanism requires support from the hardware manufacturer. This is not always the case. Â. Alternative Ch 9200 USB ETHERNET DRIVERS. The Realtek 8192CU USB 2.0 to Fast Ethernet Adapter Driver for WindowsÂ. Gigabyte 8GB mSATA PCI Express SSD2 USB 3.0 x4 RAID 0 Intel® ICH10R IDE RAID Controller Adapter driver is 8GB mSATA PCI Express SSD2 USB 3.0 x4 RAID 0 Intel® ICH10R IDE RAID Controller is a USB 3.0 to SATA-II Flash adapter that combines an Intel® ICH10R IDE RAID Controller with a 8GB mSATA and supports RAID-0 4X speed (SATA-II 240Mbps), RAID-1, RAID-5, and  $\hat{A}$ . Driver Download Realtek USB 2.0 Fast Ethernet 10/100M Adapter Driver 3.10. Firmware version: 3.10.0.3. Download Realtek usb 2.0 fast ethernet adapter driver 3.10 Download and install the driver "DriverType" = "Hardware" "USBConfiguration" = "1" "USBHumanInterfaceDevice" = "1" "USB Subdevice" = "0" "USB Interface" = "0" "USBClass" = "8" "USBDeviceProtocol" = "0" "PTPClockPolarity" = "2" "USBVendorDriverName" = "Ethernet Flash For Windows" "UDI" = "1" "DriverDescription" = "REALTEK CH9200 USB 10/100 Ethernet Adapter" "DriverName"  $=$  "ch9200 driver.sys" "DriverID" = "3794" "InitializationType" = "1" "Attributes" = "1" "JabberDomain" = "\\?\USB#VID\_17a9&PID\_0008&REV\_0005" "Ch9200 Usb Ethernet Adapter Driver For Mac" The USB Ethernet Adapter CH9200-10B Ethernet Adapter Driver. - Windows 10 Version 10. B - Windows 10 Version 1803. - Windows 10 Version 1809.. - Windows 10 Version 1909. . Instructions for installing drivers using the Universal Installer. The driver is not listed in the list of